# " ZATWIERDZAM "

# **SPECYFIKACJA**

# **Istotnych Warunków Zamówienia na zakup i dostaw**ę **sprz**ę**tu komputerowego Nr sprawy 112/2008 w trybie przetargu nieograniczonego**

# **1. Informacje ogólne**

- Tryb zamówienia: przetarg nieograniczony
- Zamawiający: Komenda Wojewódzka Policji z/s w Radomiu
- Adres Zamawiającego 26-600 Radom, ul. 11 Listopada 37/59

# **2. Podstawa prawna:**

 Ustawa z dnia 29 stycznia 2004 r. Prawo zamówień publicznych (Dz. U. Nr 19 poz.177 z dnia 09.02.2004 r.( z późn. zm. )

# **3. Przedmiot zamówienia:**

**Przedmiotem zamówienia jest zakup i dostawa 13 sztuk komputerów PC wraz z drukarkami oraz 11 laptopów z drukarkami zgodnie z opisem zawartym w Zał**ą**czniku Nr 2** 

**Zamawiaj**ą**cy przewiduje udzielenie zamówie**ń **uzupełniaj**ą**cych, zgodnie z art. 67 ust 1 pkt 7, stanowi**ą**cych nie wi**ę**cej ni**Ŝ **20 % zamówienia podstawowego i polegaj**ą**cych na rozszerzeniu dostawy.** 

**Wykonawca zobowi**ą**zuje si**ę **do dostarczenia własnym transportem i na koszt własny przedmiotów zamówienia do KWP zs. w Radomiu, Wydział Ł**ą**czno**ś**ci I Informatyki, 26 – 600 Radom ul. 11 Listopada 37/59 w dostawie jednorazowej w terminie do 23.12.2008** 

**Kod CPV – Wspólny Słownik Zamówie**ń **Główny przedmiot – 30213300 - 8** 

- **4. Termin realizacji zamówienia : do dnia 23.12.2008**
- **5. Zamawiaj**ą**cy nie dopuszcza składania ofert wariantowych , cz**ęś**ciowych oraz nie przewiduje zastosowania aukcji elektronicznej.**

# **6**. **Forma porozumiewania si**ę **zamawiaj**ą**cego z wykonawcami**.

1). Oświadczenia, wnioski, zawiadomienia oraz informacje zamawiający i wykonawcy przekazują pisemnie.

2). Jeżeli Zamawiający lub Wykonawca przekazuje oświadczenia, wnioski, zawiadomienia oraz informacje faksem, każda ze stron na żadanie drugiej niezwłocznie potwierdza fakt ich otrzymania.

# **Ogłoszenie o zamówieniu przekazano do Biuletynu Zamówie**ń **Publicznych w dniu 03.12.2008 r.**

**Specyfikacja Istotnych Warunków Zamówienia dost**ę**pna b**ę**dzie na stronie internetowej – www.mazowiecka.policja.gov.pl od dnia 03.12.2008** 

**7.** Osobami uprawnionymi do kontaktów z Wykonawcami są : Sprawy formalno – prawne – Leszek Jaczyński Sekcja Zamówień Publicznych KWP z s. w Radomiu – tel. 48 345 – 31 – 03 Sprawy techniczne - Paweł Gołębiowski - Wydział Łączności i Informatyki KWP zs. w Radomiu – tel. 0 48 345 – 27 - 17

**8.** O udzielenie zamówienia publicznego mogą ubiegać się Wykonawcy, którzy:

1 ) posiadają uprawnienia do wykonywania określonej działalności lub czynności, jeżeli ustawy nakładają obowiązek posiadania takich uprawnień,

2 ) posiadają niezbędną wiedzę i doświadczenie oraz dysponują potencjałem technicznym i osobami zdolnymi do wykonania zamówienia lub przedstawią pisemne zobowiązanie innych podmiotów do udostępnienia potencjału technicznego i osób zdolnych do wykonania zamówienia

3 ) znajdują się w sytuacji ekonomicznej i finansowej zapewniającej wykonanie zamówienia,

4 ) nie podlegają wykluczeniu z postępowania o udzielenie zamówienia na podstawie art. 24.

**oraz zło**Ŝą **o**ś**wiadczenie o nie podleganiu przez Wykonawc**ę **wykluczeniu z post**ę**powania na mocy art. 24 Ustawy Prawo zamówie**ń **publicznych i spełnieniu warunków art.22 ust 1 cyt. Ustawy ( wzór stanowi Zał**ą**cznik Nr 3 ).** 

**O**ś**wiadczenie musi by**ć **podpisane przez osob**ę **( osoby ) upowa**Ŝ**nione do reprezentowania Wykonawcy.** 

Zamawiający dokona oceny spełnienia przez Wykonawców warunków udziału w postępowaniu na podstawie załączonych dokumentów i oświadczeń, zgodnie z formułą – spełnia – nie spełnia. Z treści załączonych do oferty dokumentów musi wynikać jednoznacznie, że Wykonawca w/w warunki spełnił.

# **Na potwierdzenie spełnienia warunków udziału w post**ę**powaniu zamawiaj**ą**cy** Ŝą**da nast**ę**puj**ą**cych dokumentów:**

# **I GRUPA**

**A** ) aktualny odpis z właściwego rejestru albo aktualne zaświadczenie o wpisie do ewidencji działalności gospodarczej, jeżeli odrębne przepisy wymagają wpisu do rejestru lub zgłoszenia do ewidencji działalności gospodarczej (wystawione nie wcześniej niż 6 m-cy przed upływem terminu składania ofert) a w przypadku kserokopii potwierdzone za zgodność z oryginałem przez osoby wymienione w/w dokumentach, upoważnione do reprezentowania Wykonawcy.

**B** ) Aktualne zaświadczenia właściwego naczelnika urzędu skarbowego oraz właściwego oddziału Zakładu Ubezpieczeń Społecznych lub Kasy Rolniczego Ubezpieczenia Społecznego potwierdzające odpowiednio, ze wykonawca nie zalega z opłacaniem podatków, opłat oraz składek na ubezpieczenie zdrowotne i społeczne, lub zaświadczeń, że uzyskał przewidziane prawem zwolnienie, odroczenie lub rozłożenie na raty zaległych płatności lub wstrzymanie w całości wykonania decyzji właściwego organu – wystawione nie wcześniej niż 3 miesiące przed upływem terminu składania ofert.

**Dokumenty opisane pod literami A, B, musz**ą **by**ć **zło**Ŝ**one w formie oryginału lub kserokopii potwierdzonych za zgodno**ść **z oryginałem przez osob**ę **( osoby ) upowa**Ŝ**nione do reprezentowania Wykonawcy.** 

# **II GRUPA**

C ) W przypadku wykonawców ubiegających się wspólnie o udzielenie zamówienia pełnomocnictwo ustanawiające pełnomocnika wykonawców do reprezentowania ich w postępowaniu o udzielenie zamówienia albo reprezentowania w postępowaniu i zawarcia umowy w sprawie zamówienia publicznego.

# **Dokument opisany pod litera** C musi być złożony w formie oryginału.

Zamawiający w przypadku wyboru oferty wykonawców ubiegających się wspólnie o udzielenie zamówienia publicznego będzie Ŝądał przed zawarciem umowy w sprawie zamówienia publicznego umowy regulującej współpracę tych wykonawców.

Ponadto Zamawiający będzie żądał następujących dokumentów :

# **III GRUPA**

**D**) Wypełniony i podpisany przez osobę upoważnioną Druk Oferty stanowiący Załącznik Nr 1 do niniejszej SIWZ

**E** ) parafowany wzór umowy – załącznik Nr 4

# **Dokumenty opisane w grupie III musz**ą **by**ć **opatrzone piecz**ę**ci**ą **i podpisem osoby upowa**Ŝ**nionej, za wyj**ą**tkiem umowy, która mo**Ŝ**e by**ć **jedynie parafowana.**

Jeśli z dokumentów określonych w grupie I opisanych pod literami A, B, nie będzie wynikać fakt spełnienia warunków udziału w postępowaniu zgodnie z wymogami określonymi w art. 24 ustawy – Prawo zamówień publicznych lub Zamawiający stwierdzi brak któregokolwiek z tych dokumentów albo dokumenty będą zawierać błędy, powodować to będzie wykluczenie Wykonawcy z postępowania i odrzucenie jego oferty, z zastrzeżeniem obowiązku **Zamawiaj**ą**cego wynikaj**ą**cego z tre**ś**ci art. 26 ust 3 i 4 cyt. ustawy.**

## **Brak któregokolwiek z dokumentów wymienionych w pkt. 8 niniejszej Specyfikacji powodowa**ć **b**ę**dzie odrzucenie oferty z zastrze**Ŝ**eniem art. 26 ust 3 i 4**

# **9. Zamawiaj**ą**cy nie wymaga wniesienia wadium do przedmiotowej procedury**

# **10. Zamawiaj**ą**cy nie b**ę**dzie** Ŝą**da**ć **zabezpieczenia nale**Ŝ**ytego wykonania umowy**

# **11. Okres zwi**ą**zania ofert**ą

- **wynosi 30 dni** 

Bieg terminu związania ofertą rozpoczyna się wraz z upływem terminu składania ofert.

**12. Kryteria oceny, którymi Zamawiaj**ą**cy b**ę**dzie si**ę **kierował przy wyborze najkorzystniejszej oferty i sposób oceny ofert:** 

# **- cena ł**ą**czna oferty brutto - 100 %**

**Pod poj**ę**ciem ceny nale**Ŝ**y rozumie**ć **cen**ę **w rozumieniu art. 3 ust.1 pkt 1 ustawy z dnia 05.07.2001 o cenach.** 

#### **13. Opis sposobu przygotowania oferty:**

- Oferta powinna być sporządzona w języku polskim z zachowaniem formy pisemnej pod rygorem jej odrzucenia.
- Treść oferty musi odpowiadać treści Specyfikacji Istotnych Warunków.
- Upoważnienie do podpisywania oferty musi być dołączone do oferty w oryginale, o ile nie wynika to z innych dokumentów.
- Wszystkie strony oferty winny być ponumerowane i ułożone wg punktu 8 niniejszej Specyfikacji.
- Wykonawca może złożyć tylko jedną ofertę. Wykonawca, który przedłoży więcej niż jedną ofertę zostanie wyłączony z postępowania.
- Wykonawca może przed upływem terminu do składania ofert zmienić lub wycofać ofertę pod warunkiem, że Zamawiający otrzyma pisemne powiadomienie o wprowadzeniu zmian lub wycofaniu oferty przez wykonawcę.
- Powiadomienie o wprowadzeniu zmian musi być złożone wg takich samych zasad jak składana oferta z odpowiednim oznakowaniem "ZMIANA".

# **OFERT**Ę **NALE**ś**Y ZŁO**ś**Y**Ć **W SIEDZIBIE KOMENDY WOJEWÓDZKIEJ POLICJI zs. w RADOMIU. 26 – 600 RADOM uL. 11 LISTOPADA 37/59 (budynek główny KWP zs. w Radomiu – 8 pi**ę**tro) POKÓJ 801**

Oferte należy umieścić w zamkniętej kopercie:

- koperta powinna posiadać nazwę i adres Zamawiającego oraz być oznaczona w następujący sposób:

# **Zakup i dostawa sprz**ę**tu komputerowego NIE OTWIERA**Ć **przed 11.12. 2008 r. godz. 11**

# **Sekcja Zamówie**ń **Publicznych przy KWP z/s w Radomiu (budynek główny, 8- pi**ę**tro). POKÓJ 801**

# **Powy**Ŝ**sze oznaczenie koperty jest bezwzgl**ę**dnie obowi**ą**zuj**ą**ce.**

# **14. Miejsce i termin składania ofert.**

Oferty naleŜy składać w siedzibie Zamawiającego w Radomiu: 26-600 Radom, ul. 11- Listopada 37/59 w pok. 801 ( 8 piętro) w terminie do dnia 11.12.2008 do godz. 10<sup>00</sup> lub przesłać listownie na adres Zamawiającego.

### **Oferty zło**Ŝ**one b**ą**d**ź **nadesłane po terminie zostan**ą **przez Zamawiaj**ą**cego zwrócone bez otwierania po upływie terminu przewidzianego na wniesienie protestu.**

# **15. Miejsce i tryb otwarcia ofert:**

- 1. Otwarcie ofert jest jawne i nastąpi w siedzibie Zamawiającego w dniu **11.12.2008** o godz. **11**  w budynku KWP – II piętro pok. 203, w obecności wykonawców, którzy zechcą przybyć.
- 2. Otwarcia ofert dokona Komisja Przetargowa.
- 3. Przed otwarciem ofert Zamawiający poda kwotę jaką zamierza przeznaczyć na realizację zamówienia
- 4. Podczas otwierania ofert Zamawiający ogłosi:
	- a. Stan ofert (powinny być nienaruszone w chwili otwarcia),
	- b. Nazwę i adres wykonawcy, którego oferta jest otwierana,
	- c. Łączne ceny ofert

Informacje o których mowa przekazane zostaną niezwłocznie wykonawcom, którzy nie byli obecni przy otwarciu ofert na ich wniosek na załączonym druku ZP-12.

- 5. Ocena złożonych ofert nastąpi w części niejawnej posiedzenia Komisji.
- 6. W toku badania i oceny ofert Zamawiający może zażądać do wykonawców wyjaśnień dotyczących treści złożonych ofert.

### **Zamawiaj**ą**cy oceni i porówna tylko te oferty, które zostan**ą **zaklasyfikowane jako nie podlegaj**ą**ce odrzuceniu**.

# **16. Sposób udzielania wyja**ś**nie**ń **dotycz**ą**cych SIWZ.**

- 1. Każdy wykonawca, ma prawo zwrócić się do zamawiającego o wyjaśnienie treści SIWZ. Zamawiający jest obowiązany niezwłocznie udzielić wyjaśnień, chyba, że prośba o wyjaśnienie treści siwz wpłynęła do zamawiającego na mniej niż 6 dni przed terminem składania ofert.
- 2. Żądanie od zamawiającego wyjaśnień treści siwz powinno mieć formę "wniosku" przekazywanego zamawiającemu na zasadach określonych w pkt.6 siwz ppkt.1-2.
- 3. Treść zapytań wraz z wyjaśnieniami zamawiający przekazuje wykonawcom, którym przekazał siwz, bez ujawniania źródła zapytania i umieszcza na stronie internetowej.

# **17. Informacje dotycz**ą**ce formalno**ś**ci po wyborze najkorzystniejszej oferty:**

#### **1). Niezwłocznie po wyborze najkorzystniejszej oferty zamawiaj**ą**cy zawiadomi wykonawców, którzy zło**Ŝ**yli oferty o:**

- a. wyborze najkorzystniejszej oferty, podając nazwę (firmę), siedzibę i adres wykonawcy, którego ofertę wybrano oraz uzasadnienie jej wyboru, a także nazwy (firmy), siedziby i adresy wykonawców, którzy złożyli oferty wraz ze streszczeniem oceny i porównania złożonych ofert.
- b. wykonawcach, których oferty zostały odrzucone, podając uzasadnienie faktyczne i prawne, c. wykonawcach, którzy zostali wykluczeni z postępowania o udzielenie zamówienia, podając
- uzasadnienie faktyczne i prawne.

2). Niezwłocznie po wyborze najkorzystniejszej oferty zamawiający zamieści informacje, o których mowa w ppkt. 1 litera a, również na stronie internetowej oraz w miejscu publicznie dostępnym w swojej siedzibie.

### **18. Tryb zawarcia umowy:**

Po dokonaniu wyboru oferty, Zamawiający z uwzględnieniem zapisów art. 94 ustawy z dnia 29 stycznia 2004 r. Prawo zamówień publicznych, przystąpi do zawarcia umowy z wybranym wykonawcą w terminie nie krótszym niż 7 dni od dnia przekazania zawiadomienia nie później jednak niż przed upływem terminu związania oferta, z zastrzeżeniem art. 94 ust. 1 a

#### **19. Uniewa**Ŝ**nienie post**ę**powania**

W przypadku unieważnienia postępowania Zamawiający zawiadomi równocześnie wszystkich wykonawców, którzy:

- 1. ubiegali się o udzielenie zamówienia w przypadku unieważnienia postępowania przed upływem terminu składania ofert
- 2. złożyli oferty-w przypadku unieważnienia postępowania po upływie terminu składania ofertpodając uzasadnienie faktyczne i prawne.

#### **20.**Ś**rodki ochrony prawnej**

## **Wykonawcom przysługuj**ą ś**rodki ochrony prawnej je**Ŝ**eli ich interes prawny w uzyskaniu zamówienia doznał lub mo**Ŝ**e dozna**ć **uszczerbku w wyniku naruszenia przez zamawiaj**ą**cego przepisów ustawy.**

**Wykonawcom przysługuj**ą ś**rodki ochrony prawnej okre**ś**lone w dziale VI ustawy.** 

**21**. Wykonawca, który składa ofertę zgodnie z zapisem art. 8 ust 3 ustawy z dnia 29 stycznia 2004r. Prawo zamówień publicznych winien nie później niż w terminie składania ofert zastrzec informacje, które stanowią tajemnicę przedsiębiorstwa w rozumieniu przepisów o zwalczaniu nieuczciwej konkurencii.

Wykonawca nie może zastrzec informacji o których mowa w art. 86 ust 4 cyt. ustawy. **Dokumenty zawieraj**ą**ce takie informacje winny by**ć **umieszczone w odr**ę**bnej kopercie z**   $o$ znaczeniem "Informacje zastrzeżone".

#### Załaczniki:

- 1. Załącznik Nr 1 opis przedmiotu zamówienia oferta
- 2. Załącznik Nr 2 opis przedmiotu zamówienia drukarki
- 3. Załącznik Nr 3 oświadczenie z art. 22 ustawy
- 4. Załącznik Nr 4 wzór umowy

# .........................................

#### załącznik nr 1 do SIWZ

# LP Opis przedmiotu zamówienia Ilość Cena jedn. brutto Wartość brutto 1 Pinnacle Systems Studio MovieBox USB 2.0 2 ABBYY FineReader 9.0 Profesional 4 3 MS Office Pro 2007 Win32 Polish 1pk V2 OEM - licencja bez nośnika 6 4 SKANER CANON LIDE 600F 4 5 TOSHIBA SATP U400-13I T5670 3072 13.3 250 INT FPR DVDSM VB/XPP 11  $\begin{array}{|c|c|c|c|c|}\n6 & \text{Torba na laptopa + mysz optyczna USB} & & & & 11 \\
\end{array}$ 7 | MS Windows XP Professional SP3 Polish 1pk OEM 8 8 DRUKARKA HP LASERJET P2015DN 7 9 MONITOR HYUNDAI 19" LCD X93SD 10 10 DRUKARKA HP LASERJET P1005 4 11 Kabel do drukarki USB 3m 17 12 AutoMapa EUROPA (Mapa Europy i Polski) 2 13 Huawei E220 modem HSDPA/3G 7.2 Mb/s (USB) 1 14 DRUKARKA HP COLOR LASERJET CP1215 2 15 DRUKARKA PRZENOŚNA HP OFFICEJET H470B  $16$  HP PhotoSmart A532 1 PRZEŁĄCZNIK DRUKARKOWY USB 2.0 AUTOMATYCZNY 2PC -> 1 URZĄDZ 2 18 MS Office SB 2007 Win32 Polish 1pk V2 OEM - licencja bez nośnika 13 19 Zestaw Komputerowy: PROCESOR P DUAL-CORE E5200 2.5GHz/2M LGA775 BOX ASUS P5QL PRO Intel P43 Socket 775 OCZ DDR2 2048MB PC800 DUAL 2 x 1024MB CL4 PE HDD CAVIAR 250GB WD2500AAKS SATA II 16MB CACHE GALAXY GeForce 9600GT 512MB DDR3/256bit TV/DVI PCI-E (1.0 ns) (650/1800) OBUDOWA Midi Tower ATX ZASILACZ CoolerMaster - eXtreme Power Plus 460W (RS-460- PCAP-A3) DVD-REC LG GH20NS15 SATA OEM klawiatura +myszka optyczna FDD 1.44MB 3.5" - black 8 Razem:

#### OPIS PRZEDMIOTU ZAMÓWIENIA (wykaz asortymentowo – ilościowy)

Wartość brutto …………………………………. .................................................. zł

Wartość brutto słownie: ...............................................................................................................

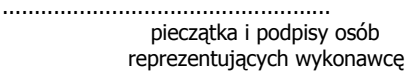

# **Opis wymaganych minimalnych parametrów techniczno-funkcjonalnych i eksploatacyjnych stanowisk komputerowych:**

**1. Procesor klasy x86** 

........................................... ................................................... Miejsce i data

- Liczba rdzeni w strukturze procesora 2
- Częstotliwość taktowania procesora 2,5 GHz
- Pojemność pamięci cache L2 2 MB
- Obsługa instrukcji 32-bit Tak
- Obsługa instrukcji 64-bit Tak
- Układ chłodzenia procesora stosowany przez producenta
- **2. Płyta główna współpracuj**ą**ca z procesorami dwurdzeniowymi, wykonana w standardzie ATX o nast**ę**puj**ą**cych parametrach:** 
	- − Obsługiwane typy pamięci DDR2 1066/800/667 non-ECC (obslugujące min. 8 Gb)
	- − Ilość gniazd pamięci 4
	- − Gniazdo PCI-Express x16 1 szt.
	- − Gniazdo PCI-Express x1 min. 2 szt.
	- − Gniazdo PCI min 3 szt.
	- − Ilość złącz IDE ATA min. 1 szt.
	- − Ilość złącz Serial ATA 2 min. 6 szt.
	- − Ilość złączy USB wewnętrznych min. 6 szt.
	- − Ilość złączy USB zewnętrznych min. 6 szt.
	- − Koncentryczne wyjście interfejsu S/PDIF na tylnym panelu I/O
	- − 8-kanałowy kodek dźwiękowy High Definition Audio
	- − Karta sieciowa 10/100/1000 bit
	- − Złączę wewnętrzne 1x COM
	- − sprzętowy kontroler zarządzający energią z technologią hybrid Power
	- − wykorzystane kondensatory polimerowe

# **3. Pami**ęć **RAM**

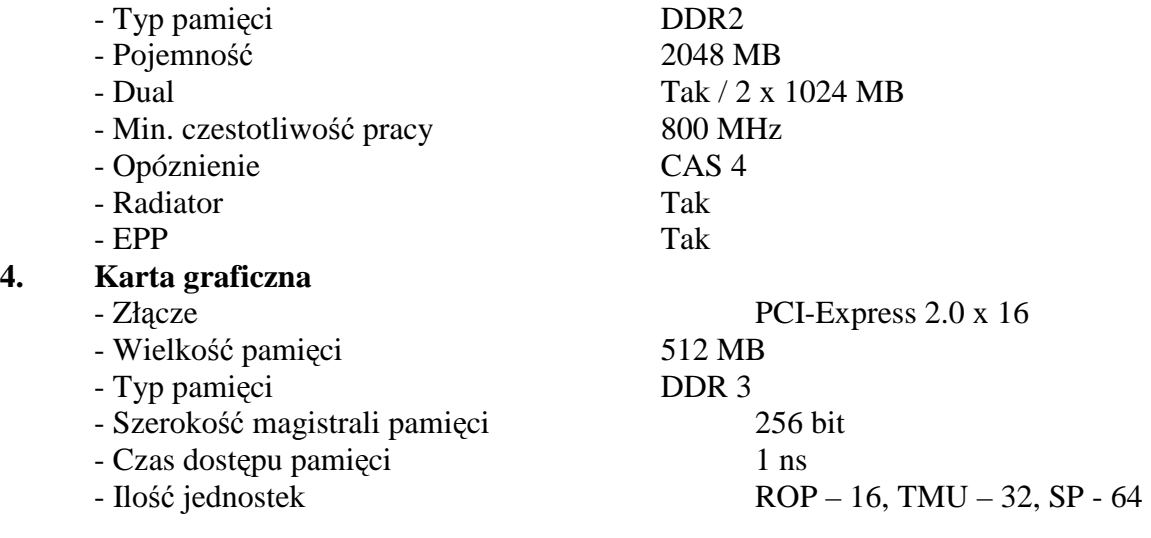

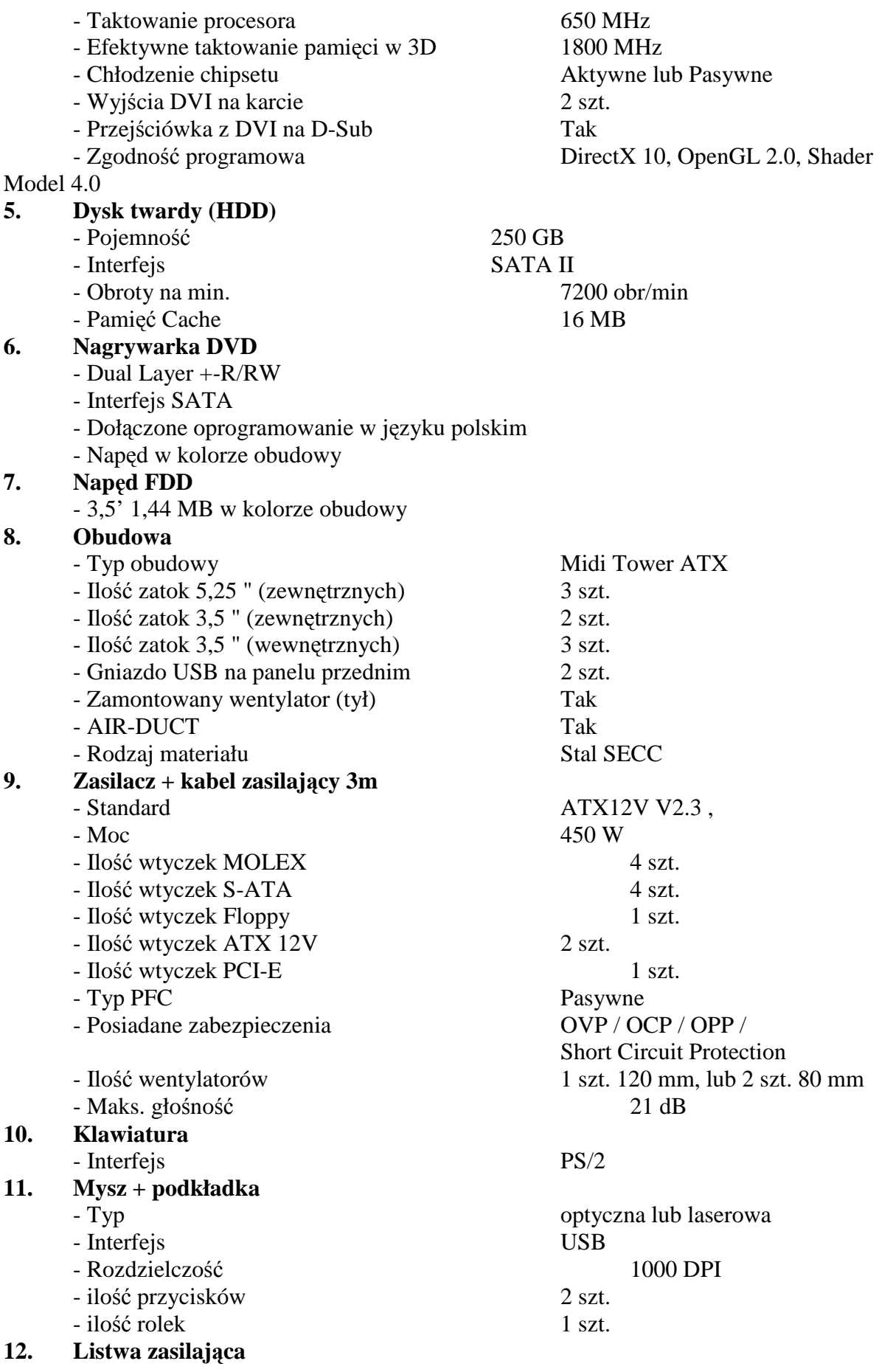

- 5-cio gniazdkowa z wyłącznikiem,
- długość przewodu 5m,

# **13. Monitor LCD 19"**

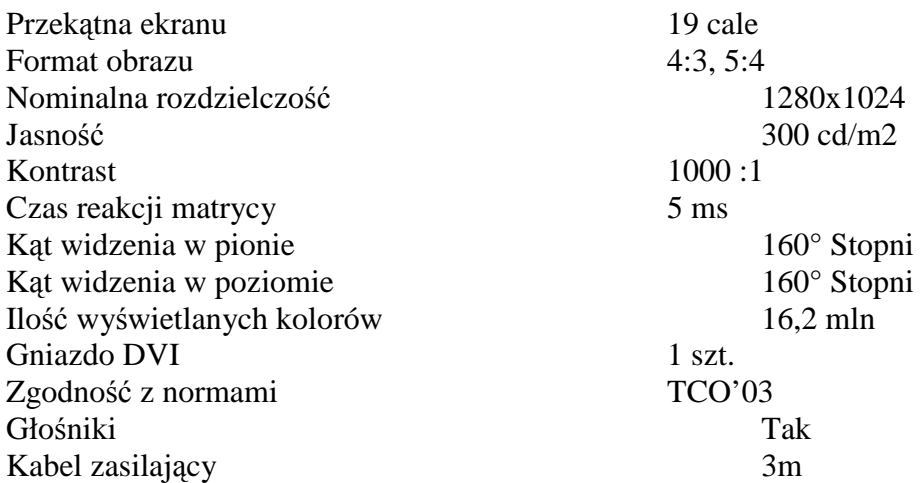

# **14. Zestaw do obróbki video**

Sposób podłączenia urządzenia: Zewn. urządzenie USB 2.0 Złącze wejścia Video: Composite (RCA), S-Video (7-pin DIN), IEEE1394 (6-pin) Złącze wejścia Audio: Stereo 2 x chinch (RCA) Złącza wyjściowe: IEEE1394 (6-pin) Format zapisu przechwyconego obrazu: DV format, AVI, MPEG-1, MPEG-2, DivX, MPEG-4, WMV, DVD, AVCHD, 3GP (MPEG4) Nośnik zapisu obrazu: CD, DVD, Blu-Ray, HD-DVD, plik Format zapisu na nośniku: VCD, S-VCD, DVD, AVCHD, 3GP, Blu-Ray, formaty kompatybilne z Apple iPod, Sony PSP, HD-DVD, HDV, Flash Dołączone oprogramowanie: Program do edycji video posidający: Program wyposażony w macierzystą obsługę formatów HDV i AVCHD Kluczowanie kolorem Kontrola nad efektami na podstawie klatek kluczowych z pełnoekranowym podglądem w czasie rzeczywistym - nawet w formacie HD Opcje przechwytywania: \* kamer DV,HDV i Digital8 oraz magnetowidów \* kamer analogowych, 8 mm, HI 8, VHS, SVHS, VHS-C, lub VCRs (NTSC/PAL/SECAM) \* kamer AVCHD Opcje wyjściowe: \* kamery DV,HDV lub Digital8 \* formaty Apple iPod i Sony PSP Formaty wejściowe (IMPORT): \* wideo: AVCHD, DV, HDV, AVI, MPEG-1, MPEG-2, DivX, MPEG-4, 3GP(MPEG-4), WMV \* audio: MP3, MPA, WAV, AC3 \* graficzne: BMP, GIF, JPG, PCX, PSD, TGA, TIF, WMF Formaty wyjściowe (EXPORT): \* Video CD (VCD) lub S-VCD \* AVCHD, Blu-ray BD, HD-DVD \* DVD (DVD-R, DVD-RW, DVD+R lub DVD+RW, dual layer) \* MPEG-4 kompatybilny z Apple iPod i Sony PSP

\* DV, HDV, AVI, DivX, RealVideo 8, WMV, MPEG-1, MPEG-2, MPEG-4,Flash, WAV, MP3 pliki \* Dolby Digital 2 kanały i 5.1 Zasilanie z sieci: Nie Zawartość zestawu: Kabel FireWire, kabel USB, Oprogramowanie na DVD, instrukcja instalacji, urządzenie USB **15. ABBYY FineReader 9.0 Profesional 16. MS Office Pro 2007 Win32 Polish 1pk V2 OEM - licencja bez no**ś**nika 17. MS Office SB 2007 Win32 Polish 1pk V2 OEM - licencja bez no**ś**nika 18. MS Windows XP Professional SP3 Polish 1pk OEM 19. AutoMapa EUROPA (Mapa Europy i Polski) 20. Drukarka Laserowa Mono**  Interfejs USB 2.0 Rozdzielczość wydruku mono 600x600 dpi Maks. prędkość druku mono 14 str/min Wydajność 5000 str/mies Zainstalowana pamięć 2 MB Min. gramatura nośnika 60 g/m2 Maks. gramatura nośnika 163 g/m2 Maks. format nośnika A4 **21. Skaner**  Interfejs USB 2.0 Typ skanera Płaski Szybkość skanowania max. formatu 11,4 s Rozdzielczość dla podanej szybkości 2400 Rozdzielczość interpolowana 19200 dpi Rozdzielczość optyczna 4800 x 9600 dpi Głębia koloru 48 bit Głębia szarości 16 bit Maks. format skanowania A4 Typ sensora Cis Źródło światła LED Przystawka do slajdów / negatywów Tak Informacje dodatkowe funkcja skanowania filmów: 4800x9600dpi, 6klatek 35 w jednym przebiegu **22. PRZEŁ**Ą**CZNIK DRUKARKOWY USB 2.0 AUTOMATYCZNY 2PC -> 1 URZ**Ą**DZ 23. Drukarka Laserowa Sieciowa Mono**  Interfejs USB 2.0 Interfejs Ethernet Tak Praca w sieci Tak Druk dwustronny (Duplex) Tak Technologia druku Laserowa - monochromatyczna Rozdzielczość wydruku mono 1200 x 1200 dpi Maks. prędkość druku mono 26 str/min Wydajność 15000 str/mies Czas wydruku pierwszej strony 8,5 s Zainstalowana pamięć 32 MB Maks. pamięć obsługiwana 288 MB Min. gramatura nośnika 60 g/m2 Maks. gramatura nośnika 163 g/m2

Maks. format nośnika A4 Obsługiwane formaty nośników A4, A5, A6, B5, B6, koperty (C5, DL), od 76 x 127 do 216 x 356 mm **24. Drukarka Laserowa Kolor**  nominalna prędkość druku mono- 12 str./min. nominalna prędkość druku kolor - 8 str./min. rozdzielczość w pionie mono - 600 dpi rozdzielczość w poziomie mono - 600 dpi rozdzielczość w pionie kolor - 600 dpi rozdzielczość w poziomie kolor - 600 dpi normatywny cykl pracy - 25 000 str./mies. gramatura papieru - 60 - 220 g/m²pojemność maks. rozmiar nośnika - A4 zainstalowana pamięć - 16 MB prędkość procesora - 264 MHz złącza zewnętrzne - USB 2.0 **25. Drukarka Atramentowa fotograficzna**  technologia druku termiczno-atramentowa druk Photo tak maks. rozmiar nośnika13x18 cm, 10x15 cm rozdzielczość w pionie kolor 4 800 dpi rozdzielczość w poziomie kolor 1 200 dpi złącze USB czytnik kart pamięci: Memory Stick, Memory Stick Pro, Secure Digital/MultiMediaCard, xD-Picture Card funkcja automatycznego usuwania efektu czerwonych oczu wyświetlacz o przekątnej min 6 cm **26. Dtrukarka przeno**ś**na**  technologia druku termiczno-atramentowa druk Photo tak maks. rozmiar nośnika - A4 maks. szybkość druku mono - 22 str./min. maks. szybkość druku w kolorze - 18 str./min. rozdzielczość w pionie mono - 1 200 dpi rozdzielczość w poziomie mono1 200 dpi rozdzielczość w pionie kolor - 4 800 dpi rozdzielczość w poziomie kolor - 4 800 dpi złącze USB szerokość - 345 mm głębokość - 185 mm wysokość - 82 mm waga - 2,2 kg normatywny cykl pracy - 500 str./mies. szybkość procesora 192 MHz port wydruków bezpośrednich czytnik kart - SecureDigital, czytnik MultiMedia Cards zainstalowana pamięć - 32MB **27. Laptop**  Procesor klasy x86: Liczba rdzeni w strukturze procesora – 2, Częstotliwość taktowania procesora - 1,8 GHz,

Pojemność pamięci cache L2 - 2 MB, Obsługa instrukcji 32/64-bit Matryca - 13-14 cale, WXGA 1280 x 800 (16:10) Pamięć zainstalowana - 3072 MB SO-DIMM DDR2 667MHz Dysk twardy - 250 GB SATA 5400 obr/min, HDD Protection (3-axis) Napęd optyczny - Super Multi DVD+/-RW/RAM Karta graficzna - obsługa DirectX 10.0, pamięć współdzielona Karta dźwiękowa Zintegrowana Głośniki - 2 szt. Wbudowany mikrofon Karta sieciowa przewodowa - 10/100/1000 Mbps Gigabit Ethernet Karta sieciowa bezprzewodowa - 802.11a/b/g/Draft-N Bluetooth® 2.1 with EDR Fax modem Tak ExpressCard 34/54 Czytnik linii papilarnych Czytnik kart pamięci 5-in-1 (SD™ Cards, Memory Stick®, Memory Stick Pro™, MultiMedia Card™, xD-Picture Card™) Fire-Wire (IEEE1394) USB 2.0 - 3 szt. System operacyjny Genuine® Windows® Vista Business System (pre-installed) + Genuine Windows® XP Professional Edition (płyta recovery ) Wbudowana kamera o rozdzielczości 1,3 megapiksela **28. Torba na laptopa + Mysz optyczna USB 29. Modem HSDPA/3G USB**  Prędkość transferu do 7,2 Mb/s w sieciach HSDPA Transfer do 384 kb/s w sieciach UMTS, do 236.8 kb/s w sieciach EDGE Obsługuje częstotliwości 2100,1900,1800,900 Mhz Złącze USB Wymiary maksymalne: 90 x 45 x 15 mm Waga: 60g Brak blokady simlock **30. Kabel USB do drukarki 3m** 

**.............................................. .................................................**   *(piecz*ęć *firmy) (miejscowo*ść*, data)* 

# *O*Ś*WIADCZENIE*

złożone do przetargu nieograniczonego Nr Sprawy 112/2008

**W imieniu reprezentowanej przeze mnie firmy** 

**....................................................................................................................... ....................................................................................................................... .......................................................................................................................** 

**o**świadczam, że spełniam warunki określone w art. 22 ust 1 Ustawy z dnia 29 stycznia **2004 r. – Prawo zamówie**ń **publicznych tzn.:** 

- **posiadam uprawnienia do wykonywania okre**ś**lonej działalno**ś**ci lub czynno**ś**ci zgodnie z wymaganiami ustawowymi,**
- **posiadam niezb**ę**dn**ą **wiedz**ę **i do**ś**wiadczenie oraz dysponuj**ę **potencjałem technicznym i osobami zdolnymi do wykonania zamówienia lub przedstawi**ą **pisemne zobowi**ą**zanie innych podmiotów do udost**ę**pnienia potencjału technicznego i osób zdolnych do wykonania zamówienia**
- **znajduj**ę **si**ę **w sytuacji ekonomicznej i finansowej zapewniaj**ą**cej wykonanie zamówienia,**
- **nie podlegam wykluczeniu z post**ę**powania na podstawie art. 24 w/w Ustawy.**

 **................................................ (piecz**ęć **i podpis osoby upowa**Ŝ**nionej do reprezentowania Wykonawcy)** 

#### UMOWA Nr ............2008

Zawarta dnia .................................... pomiędzy : Skarbem Państwa -Komendą Wojewódzką Policji z s. w Radomiu, ul. 11 – Listopada 37/59 reprezentowaną przez: mgr ElŜbietę Gajewską – Zastępcę Mazowieckiego Komendanta Wojewódzkiego Policji przy kontrasygnacie kom.mgr Anny Cichockiej – p.o. Głównego Księgowego Naczelnika Wydziału Finansów Komendy Wojewódzkiej Policji z siedzibą w Radomiu zwaną dalej "ZAMAWIAJĄCYM" a

....................................................................................................... reprezentowanym przez:

....................................................................................................... zwanym dalej "WYKONAWCĄ"

W rezultacie dokonania przez Zamawiającego wyboru oferty Wykonawcy w trybie przetargu nieograniczonego została zawarta umowa o treści następującej :

§ 1

Wykonawca sprzedaje a Zamawiający kupuje przedmiot zamówienia zgodnie z ofertą złożoną w postępowaniu o udzielenie zamówienia publicznego prowadzonym w trybie przetargu nieograniczonego w dniu ...................... nr sprawy ……………… stanowiącą integralną część niniejszej umowy.

# § 2

Przedmiotem niniejszej umowy jest sprzedaż sprzetu informatycznego dla Komendy Wojewódzkiej Policji z s. w Radomiu wyszczególnionego w Załączniku Nr ................ do SIWZ, który stanowi integralną część niniejszej umowy.

#### § 3

1. Wykonawca zobowiązuje się do dostarczenia własnym transportem na swój koszt przedmiotów zamówienia, o których mowa w § 2 w dostawie jednorazowej do dnia 23.12.2008 roku.

2. Wykonawca zobowiązuje się dostarczyć towar oraz zapewnić rozładunek zgodnie z dyspozycjami Zamawiającego do magazynu Komendy Wojewódzkiej Policji z s. w Radomiu, zlokalizowanego przy ul. 11 Listopada 37/59, w godzinach od 7.30 do godz. 15.00 w dni robocze.

3. O terminie realizacji dostawy Wykonawca ma obowiązek zawiadomić Zamawiającego nie później niż 24 godziny przed planowaną dostawą.

#### § 4

1. Zamawiający zobowiązuje się zapłacić Wykonawcy należność za przedmioty zamówienia w ramach:

## Załącznika Nr 1 do SIWZ

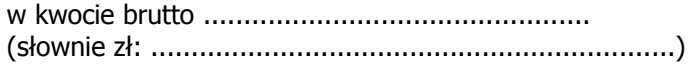

2. Zapłata za dostarczone przedmioty zamówienia nastąpi przelewem bankowym na rachunek bankowy Wykonawcy.......................................................................w ciągu 30 dni od daty otrzymania faktury VAT

3. Zamawiający nie będzie dokonywał przedpłat na dostawę przedmiotów zamówienia.

#### § 5

1. W razie stwierdzenia wad lub braków w przedmiotach zamówienia Zamawiający złoży stosowną reklamację do Wykonawcy, który zobowiązany jest udzielić na nią odpowiedzi w ciągu 3 dni od jej otrzymania, a po bezskutecznym upływie tego terminu reklamacja uważana bedzie za uznana w całości, zgodnie z żądaniem Zamawiającego.

2. W przypadku uznania reklamacji Wykonawca zobowiązany jest do dostarczenia towaru wolnego od wad w terminie 14 dni od daty uznania reklamacji.

3. Wykonawca udziela gwarancji na okres 12 miesięcy użytkowania przedmiotów zamówienia licząc od daty dostawy, w przypadku gdy gwarancja producentów przedmiotów zamówienia jest dłuższa niż 12 miesięcy, obowiązuje gwarancją producentów.

4. Wykonawca wyda Zamawiającemu w dniu realizacji dostawy stosowny dokument gwarancyjny.

#### § 6

W razie wystąpienia zwłoki w dostarczeniu towaru w terminie, o którym mowa w § 3 ust. 1, Wykonawca zobowiązuje się do zapłaty Zamawiającemu kar umownych w wysokości 0,2 % wartości brutto towaru nie dostarczonego w terminie, za każdy dzień zwłoki.

# § 7

W przypadku odstąpienia od umowy przez Wykonawcę lub Zamawiającego z przyczyn, za które Wykonawca ponosi odpowiedzialność, zobowiązany jest on do zapłaty Zamawiającemu kary umownej w wysokości 10 % łącznej wartości zamówienia brutto określonej w § 4 ust. 1.

## § 8

Zamawiający w razie wystąpienia zwłoki może wyznaczyć dodatkowy termin dostarczenia towaru, nie rezygnując z kary umownej i odszkodowania.

### § 9

Zamawiający zastrzega sobie prawo dochodzenia odszkodowania przenoszącego wysokość kar umownych.

#### § 10

Do wzajemnego współdziałania przy wykonywaniu niniejszej umowy strony wyznaczają

................................................................................................................... reprezentującego wykonawcę oraz Pana Pawła Gołębiowskiego i Pana Mariana Patyńskiego reprezentujących Zamawiającego.

#### § 11

1. W razie zaistnienia istotnej zmiany okoliczności powodującej, że wykonanie umowy nie leży w interesie publicznym, czego nie można było przewidzieć w chwili zawarcia umowy, Zamawiający może odstąpić od umowy w terminie 30 dni od powzięcia wiadomości o tych okolicznościach.

2. Zamawiający zastrzega sobie prawo do odstapienia od umowy także w przypadku, gdy Wykonawca w sposób istotny narusza umowę, a w szczególności:

a) nie wywiązuje się z obowiązku wynikającego z § 5 ust.2,

b) popadł w zwłokę w dostarczeniu towaru przekraczającą 14 dni,

- w terminie do 30 dni od stwierdzenia tych naruszeń.

3. W przypadkach o których mowa w ust.1 i 2 Wykonawca może żądać wyłącznie wynagrodzenia należnego z tytułu wykonanej części umowy.

4. W przypadku, o którym mowa w ust.2 lit.a i b Zamawiający może odstąpić od umowy bez wyznaczania Wykonawcy dodatkowego terminu na dostarczenie towaru.

# § 12

W sprawach nieuregulowanych w treści niniejszej umowy mają zastosowanie odpowiednie przepisy Kodeksu cywilnego.

# § 13

Umowę sporządzono w dwóch jednobrzmiących egzemplarzach, po jednym dla każdej ze stron. Wszystkie egzemplarze mają taka samą moc prawną.

### ZAMAWIAJĄCY: WYKONAWCA:

Załączniki:

1. Oferta Wykonawcy

2. Załącznik Nr ........................... do SIWZ - Wykaz asortymentowo-ilościowy